# Modelagem matemática para descrever a dispersão de poluente no igarapé do Pantanal-AM

Lacelmo Jr. Martins<sup>1</sup>, UEA, 69.135-000, São Sebastião do Uatumã/AM.

Carlos F. L. Santos<sup>2</sup>, DMAT, UEA, 69.050-010, Manaus/AM.

Resumo. A poluição em meios aquáticos é uma contaminação por resíduos na água dos rios, lagos, igarapés, entre outros. Trata-se de um problema sócioambiental de alto risco a vida, visto que, a água é vital a sobrevivência no planeta. Entre os motivos da poluição em meio aquáticos destacam-se as ações antrópicas relativas às atividades econômicas. Entre as várias consequências, Diniz (1994) diz que em cada quatro problemas que afetam o desenvolvimento e comportamento das crianças atualmente, um pode estar relacionado a fatores genéticos e ambientais, dentre os quais se inclui a exposição a compostos neurotróxicos como o chumbo e os pesticidas organofosfatos. Diante disso, faz-se necessário desenvolver ações de preservação e de recuperação às áreas degradadas, sendo assim, o objetivo desse estudo é propor um modelo matemático que descreva a dispersão de um material impactante no Igarapé do Pantanal, localizado na cidade de São Sebastião do Uatumã-AM. O modelo matemático será descrito por uma Equação Diferencial Parcial linear  $(EDP)$ . O modelo considera fenômenos de dispersão, combinado às  $EDP$  de difusão-advecção, decaimento e uma fonte poluidora. Simulações computacionais foram performadas a fim de apresentar possíveis e prováveis cenários da região impactada pelo poluente. Os resultados numéricos computaciomais, obtidos via discretização do modelo pela técnica de diferenças finitas mostram-se de a cordo com a realidade de campo.

Palavras-chave: Biomatemática, equações diferenciais, métodos numéricos.

<sup>1</sup> ljmds.mmt18@uea.edu.br

<sup>2</sup>cfsantos@uea.edu.br

# 1. Introdução

Fenômenos como dispersão, impactos ambientais e diversos fenômenos biológicos vêm sendo estudados, analisados e discutidos por muitos estudiosos da modelagem matemática.

De acordo com Souza (2018), a importância da modelagem se faz necessária por ser uma ferramenta capaz de criar representações simplificadas dos sistemas ecológicos complexos com o objetivo de processar simulações e análises sobre os ecossistemas de interesse que em muitos casos é de difícil acesso.

A modelagem matemática de fenômenos biológicos vem sendo estudada desde Thomas Malthus (1766 − 1834), que apresenta um modelo de crescimento exponencial de uma população, Malthus (2012), passando pelo modelo logístico de Verhulst (1804 – 1849), mostrando que uma população não crescer´a exponencialmente devido a um fator limitante, Campos (2019) e o modelo de Lotka-Volterra (1925 – 1939), que descreve interações entre duas espécies, Batschelet (1978).

Os modelos mencionados acima são descritos por Equações Diferenciais Ordinárias que consideram apenas a variação temporal. Neste trabalho, o interesse principal são as Equações Diferenciais Parciais lineares, clássico no contexto da modelagem de dispersão, envolvendo equação de difusão-advecção, cuja dimensão espacial apresenta importância relevante.

Nas alterações ambientais, como mudança de áreas conservadas para áreas degradadas, podem surgir efeitos ecológicos, ambientais e modificações nas características dos cenários, que afetam diretamente a biodiversidade, o equilíbrio ecológico, entre outros.

A proposta deste estudo é modelar matematicamente a dispersão de um material impactante no Igarapé do Pantanal no município de São Sebastião do Uatumã-AM, a fim de descrever os futuros cenários e estimar o tempo de degradação dessa região.

O modelo proposto neste trabalho ´e resolvido numericamente, aproximandose a variável espacial pelo método de Diferenças Finitas centrais de segunda ordem e a variável temporal pelo de Diferenças Finitas de Crank-Nicolson. Para isso, simulações computacionais foram performadas resolvendo-se o modelo discretizado, com o intuito de visualizar a dinâmica espaço-temporal do processo de dispers˜ao do poluente.

Em relação aos cenários resultantes da dispersão do poluente é impor-

tante modelar, aproximar as soluções numericamente e simular computacionalmente os possíveis e prováveis cerários e tempo que lavará para degradação ambiental.

# 2. Métodos

#### 2.1. Modelo matemático

O modelo matemático que descreve a concentração do poluente  $P =$  $P(x, y, t)$  em cada ponto  $(x, y)$  do domínio retangular  $\Omega = (a, b) \times (a, c) \subset$  $R^2$ , aberto, não vazio e fronteiras suficientemente regular em cada instante de tempo  $t \in (0, T]$ , sendo T o tempo final, será descrito pela equações diferenciais parciais:

$$
\frac{\partial P}{\partial t} = div(\alpha \Delta P) - div(P \cdot V) - \mu P + f. \tag{2.1}
$$

Na modelagem por EDP, a equação 2.1 considera os seguintes fenômenos:

Difusão: será considerada a difusão efetiva no sentido de Marchuk (1986), Okubo (1980) e descrita por  $\alpha = \alpha(x, y, t)$ ;

Advecção: considera-se o vento como um campo advectivo, cuja direção e magnitude são representadas, respectivamente, por  $V = (u, v)$  com  $u = u(x, y), v = v(x, y),$  div $(V) = 0$  e será considerada de acordo com Prestes e Meyer (2013);

**Decaimento:** representado por  $\mu = \mu(x, y, t)$ ;

f: fonte poluidora.

#### 2.2. Condição de fronteiras

Para as condições de fronteira considera-se  $\Gamma_i$ ,  $i = 1, ..., 4$ , uma partição da fronteira  $\partial\Omega$ . Recorre-se às condições homogêneas de Robin, que descrevem uma variação de  $P$  na fronteira dependente do próprio  $P$  ao longo da borda, Santos (2013).

Considerando as condições definida por:

$$
-\alpha \frac{\partial P}{\partial \eta}\bigg|_{\Gamma_i} = b_i P,
$$

em que,  $b_i$ ,  $i = 1, ..., 4$ , são as constantes de proporcionalidades adequados para a condições escolhidas em cada parte  $\Gamma_i$  da fronteira,  $\eta$  é um vetor normal a superfície, em cada parte  $\Gamma_i$  da fronteira. Entende-se assim que há variação de densidade de poluente na fronteira, Santos (2013).

# 2.3. Condições iniciais

O domínio computacional bidimensional  $Ω$  considera inicialmente que não há poluição em nenhum ponto da malha espacial, considera-se ainda que todos os pontos estão sob as mesmas condições de serem poluídos. O modelo matemático 2.1 com as condições de fronteiras e iniciais será escrito por:

$$
\begin{cases}\n\frac{\partial P}{\partial t} = \alpha \left( \frac{\partial^2 P}{\Delta x^2} + \frac{\partial^2 P}{\Delta y^2} \right) - u \frac{\partial P}{\Delta x} - v \frac{\partial P}{\Delta y} - \mu P + f \\
\frac{\partial P}{\partial \eta} |_{\Gamma_i} = -b_i P \\
P(x, y, 0) = P_0(x, y) \\
i = 1, ..., 4.\n\end{cases}
$$
\n(2.2)

#### 2.4. Esquemas numéricos

Para resolver computacionalmente o sistema 2.2, discretiza-se o modelo e o domínio visando uma solução por aproximação numérica pelo método de diferenças finitas centrais de segunda ordem para a variável espacial e o método de diferenças finitas de Crank-Nicolson para a variável temporal. As condições de fronteira são do tipo Robin, Santos (2013). A escolha dos métodos devem-se às estabilidades numéricas e margens de erros, que são de ordem quadrática em ambas variáveis.

### 2.5. Discretização do termo temporal

Aqui será apresentado o método de Crank-Nicolson, Prestes e Meyer  $(2013)$ , de segunda ordem de aproximação para a variável temporal do modelo 2.2 e é numericamente estável, se comparado com outros de menor ordem.

Esse esquema numérico consiste em, primeiramente, particionar o intervalo de tempo  $[0, T]$  em r subintervalos regulares de tamanho  $\Delta t$ , de modo que a partição uniforme resultante dessa discretização seja dada por  $\{t_0 =$  $0, t_1, t_2, ..., t_r = T$ , sendo  $t_{n+1} - t_n = \Delta t$ , para  $n = 1, ..., r - 1$ .

Prestes e Meyer (2013), dizem que para se obter a densidade do poluente P ao longo do tempo  $P^n$  e  $P^{n+1}$  no ponto  $P_i$ , escreve-se:

$$
P_i^n = P_i^{n + \frac{1}{2}} - \frac{\Delta t}{2} \frac{\partial P}{\partial t} + \frac{(-\frac{\Delta t}{2})^2}{2} \frac{\partial^2 P}{\partial t^2} + 0(\Delta t)^3 \tag{2.3}
$$

$$
P_i^{n+1} = P_i^{n+\frac{1}{2}} + \frac{\Delta t}{2} \frac{\partial P}{\partial t} + \frac{(\frac{\Delta t}{2})^2}{2} \frac{\partial^2 P}{\partial t^2} + 0(\Delta t)^3.
$$
 (2.4)

Fazendo 2.4 - 2.3 obtêm-se:  $P_i^{n+1} - P_i^n = \frac{\Delta t \partial P}{\partial t}$  que resulta em

$$
\frac{\partial P}{\partial t} = \frac{P_i^{n+1} - P_i^n}{\Delta t}.\tag{2.5}
$$

Agora fazendo 2.4+2.3 tem-se $P_i^{n+1} + P_i^n = 2 P_i^{n+\frac{1}{2}}$ que resulta em

$$
P_i^{n + \frac{1}{2}} = \frac{P_i^{n+1} + P_i^n}{2},\tag{2.6}
$$

para encontrar a densidade de poluente no instante  $t = n + \frac{1}{2}$ .

Deste modo, obtém-se a discretização na variável tempo, Prestes e Meyer (2013).

Vale lembrar que:

 $\Delta x$  e  $\Delta y$  são os tamanhos das malhas computacionais nos eixos das abscissas e das ordenadas, respectivamente,  $\Delta t$ será o incremento no tempo, $P_i^n$ aproxima o valor de  $P(x_i, y_i)$  no instante  $t_n$ .

### 2.6. Discretização do termo espacial

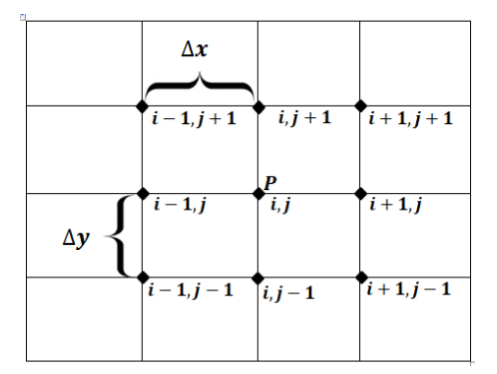

Figura 1: Discretização espacial pelo método de diferenças finitas centrais.

O ponto  $P_i$  é o valor aproximado da concentração de  $P$  em  $(x_i, y_i) \in \Omega$ . Uma idéia geometrica do método de diferenças finitas centais é representado na figura 1.

A solução numérica para o modelo 2.2 será pelo métodos de diferenças finitas centrais para variável espacial, Leveque (2007), Santos (2013).

Escrevendo as aproximações de primeira e segunda ordem dos pontos  $x_{i+1}$  e  $x_{i-1}$  em expansão em série de Taylor, tem-se:

$$
y(x_{i+1}) = y(x_i) + y'(x_i)(x_{i+1} - x_i) + \frac{y''(x_i)(x_{i+1} - x_i)^2}{2} + r_2(h)
$$
 (2.7)

$$
y(x_{i-1}) = y(x_i) - y'(x_i)(x_{i+1} - x_i) + \frac{y''(x_i)(x_{i-1} - x_i)^2}{2} + r_2(h)
$$
 (2.8)

Fazendo  $2.7-2.8$  obtém-se:

$$
y_i' = \frac{y_{i+1} - y_{i-1}}{2h} \tag{2.9}
$$

que equivale a escrever

$$
\frac{\partial P}{\partial x} \approx \frac{P_{i_{es}} - P_{i_{di}}}{2\Delta x} \tag{2.10}
$$

e

$$
\frac{\partial P}{\partial y} \approx \frac{P_{i_{ab}} - P_{i_{ac}}}{2\Delta y}.\tag{2.11}
$$

Fazendo  $2.7+$   $2.8$  obtém-se:

$$
y_i'' = \frac{y_{i+1} - 2y_i + y_{i-1}}{(\Delta x)^2} \tag{2.12}
$$

que equivale a escrever

$$
\frac{\partial^2 P}{\partial x^2} \approx \frac{P_{i_{es}} - 2P_i + P_{i_{di}}}{\Delta x^2},\tag{2.13}
$$

e

$$
\frac{\partial^2 P}{\partial y^2} \approx \frac{P_{i_{ab}} - 2P_i + P_{i_{ac}}}{\Delta y^2},\tag{2.14}
$$

# 3. Discretização

Nesta seção, encontram-se as discretizações do domínio computacional bidimensional e do modelo matemático 2.2.

O modelo e o domínio foram discretizados visando uma solução por aproximação numérica pelo método de diferenças finitas de Crank-Nicolson no tempo, Prestes e Meyer (2013) e diferenças finitas centrais na dimensão espacial, Santos (2013).

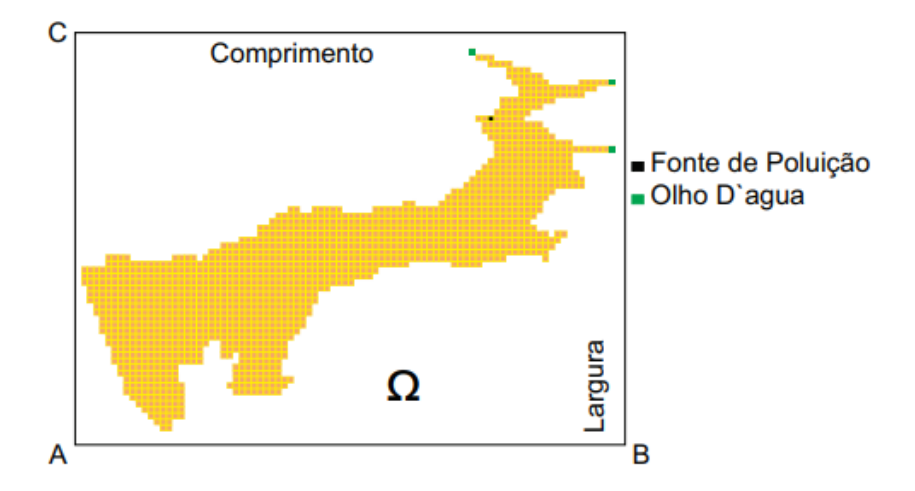

#### 3.1. Discretização do domínio

Figura 2: Ilustração do domínio, identificando abscissas e ordenadas.

Considera-se o domínio retangular  $\Omega = (a, b) \times (a, c) \subset R^2$  aberto, não vazio e fronteira suficientemente regular que contém em seu interior o Igarapé do Pantanal de aproximadamente 18000  $m^2$ , no município de São Sebastião do Uatumã-AM, afetada pela poluição. Considera-se  $\Omega$  uma região plana com dimensões 60  $m \times 300$  m.

O processo de discretização do domínio visando o uso do método de diferenças finitas centrais para a variável espacial é feito da seguinte forma: Considere os intervalos  $(a, b)$  e  $(a, c)$  particionados em mx e my subintervalos. A figura 2 ilustra uma malha para o domínio computacional bidimensional  $\Omega$ , usando um espaçamento  $\Delta x = 0,0125$  e  $\Delta y = 0,0125$ .

Os nós da malha são enumerados, considerando-se  $nnx = mx + 1$  e  $nny =$  $my + 1$  como sendo os números de nós nos eixos das abscissas e ordenadas, respectivamente.

### 3.2. Discretização do modelo 2.2

Nesta Seção, apresentam-se os processos de discretização nas variáveis temporais e espaciais do modelo 2.2.

A discretização do modelo 2.2 pelo método de diferenças finitas centrais para pontos interiores da malha espacial, consiste em substituir a equação 2.13 no termo de difusão em  $x$ , 2.14 no termo de difusão em  $y$ , 2.10 no termo de advecção em  $x$  e 2.11 no termo de advecção em  $y$  para um tempo  $t = n + \frac{1}{2}$ resultando em:

$$
\frac{\partial P_{(i)}^{n+\frac{1}{2}}}{\partial t} = \alpha \left[ \frac{P_{(i+mx)}^{n+\frac{1}{2}} - 2P_{(i)}^{n+\frac{1}{2}} + P_{(i-mx)}^{n+\frac{1}{2}}}{\Delta x^2} + \frac{P_{(i+1)}^{n+\frac{1}{2}} - 2P_{(i)}^{n+\frac{1}{2}} + P_{(i-1)}^{n+\frac{1}{2}}}{\Delta y^2} \right] - \alpha \left[ \frac{P_{(i+mx)}^{n+\frac{1}{2}} - P_{(i-mx)}^{n+\frac{1}{2}}}{2\Delta x} \right] - v \left[ \frac{P_{(i+1)}^{n+\frac{1}{2}} - P_{(i-1)}^{n+\frac{1}{2}}}{2\Delta y} \right] - \mu P_{(i)}^{n+\frac{1}{2}} \qquad (3.15)
$$
\n
$$
+ f.
$$

Para a variável temporal a discretização do modelo 2.2 será realizada pelo método de diferenças finitas de Crank-Nicolson. Este processo equivale a substituir em 3.16 as equações 2.5 na variação temporal e 2.6 nos termos  $P_i^{n+\frac{1}{2}}$ , resultando em:

$$
\frac{P_{(i)}^{n+1} - P_{(i)}^{n}}{\Delta t} = \alpha \left[ \frac{\frac{P_{(i+mx)}^{n+1} + P_{(i+mx)}^{n}}{2} - 2 \frac{P_{(i)}^{n+1} + P_{(i)}^{n}}{2} + \frac{P_{(i-mx)}^{n+1} + P_{(i-mx)}^{n}}{\Delta x^{2}} + \frac{\frac{P_{(i+1)}^{n+1} + P_{(i+1)}^{n}}{2} - 2 \frac{P_{(i)}^{n+1} + P_{(i)}^{n}}{2} + \frac{P_{(i-1)}^{n+1} + P_{(i-1)}^{n}}{\Delta y^{2}}}{\Delta y^{2}} + \frac{\frac{P_{(i+mx)}^{n+1} + P_{(i+mx)}^{n}}{\Delta y^{2}} - \frac{P_{(i-mx)}^{n+1} + P_{(i-mx)}^{n}}{\Delta x}}{2\Delta x} \right]
$$
\n
$$
- v \left[ \frac{\frac{P_{(i+1)}^{n+1} + P_{(i+1)}^{n}}{2} - \frac{P_{(i-1)}^{n+1} + P_{(i-1)}^{n}}{2}}{2\Delta y} \right] - \mu P_{(i)}^{n+\frac{1}{2}} + f. \quad (3.16)
$$

Após alguns procedimentos algébricos em  $3.16$  obtém-se:

$$
P_{(i)}^{n+1} - P_{(i)}^{n} = \Delta t \alpha \left[ \frac{P_{(i+mx)}^{n+1} + P_{(i+mx)}^{n} - 2P_{(i)}^{n+1} - 2P_{(i)}^{n} + P_{(i-mx)}^{n+1} + P_{(i-mx)}^{n}}{2\Delta x^{2}} + \frac{P_{(i+1)}^{n+1} + P_{(i+1)}^{n} - 2P_{(i)}^{n+1} - 2P_{(i)}^{n} + P_{(i-1)}^{n} + P_{(i-1)}^{n}}{2\Delta y^{2}} \right] - \Delta t u \left[ \frac{P_{(i+mx)}^{n+1} + P_{(i+mx)}^{n} - P_{(i-mx)}^{n+1} - P_{(i-mx)}^{n}}{4\Delta x} \right] - \Delta t v \left[ \frac{P_{(i+1)}^{n+1} + P_{(i+1)}^{n} - P_{(i-1)}^{n} - P_{(i-1)}^{n}}{4\Delta y} \right] - \Delta t \mu \frac{P_{i}^{n+1} - P_{i}^{n}}{2} + f.
$$

Agrupando os termos em 3.17 no mesmo passo de tempo de modo conveniente,  $obtém-se:$ 

$$
P_{(i-1)}^{n+1} \left( -\frac{\Delta t \alpha}{2\Delta y^2} - \frac{\Delta tv}{4\Delta y} \right) + P_{(i)}^{n+1} \left( \frac{\Delta t \alpha}{\Delta x^2} + \frac{\Delta t \alpha}{\Delta y^2} + \frac{\Delta t \mu}{2} + 1 \right) +
$$
  
\n
$$
P_{(i-mx)}^{n+1} \left( -\frac{\Delta t \alpha}{2\Delta x^2} - \frac{\Delta t u}{4\Delta x} \right) + P_{(i+1)}^{n+1} \left( -\frac{\Delta t \alpha}{2\Delta y^2} + \frac{\Delta tv}{4\Delta y} \right) + P_{(i+mx)}^{n+1} \left( -\frac{\Delta t \alpha}{2\Delta x^2} + \frac{\Delta tu}{4\Delta x} \right)
$$
  
\n
$$
= P_{(i-1)}^n \left( \frac{\Delta t \alpha}{2\Delta y^2} + \frac{\Delta tv}{4\Delta y} \right) + P_{(i)}^n \left( \frac{\Delta t \alpha}{\Delta x^2} - \frac{\Delta t \alpha}{\Delta y^2} - \frac{\Delta t \mu}{2} + 1 \right) +
$$
 (3.18)  
\n
$$
P_{(i-mx)}^n \left( \frac{\Delta t \alpha}{2\Delta x^2} + \frac{\Delta tu}{4\Delta x} \right) + P_{(i+1)}^n \left( \frac{\Delta t \alpha}{2\Delta y^2} - \frac{\Delta tv}{4\Delta y} \right) + P_{(i+mx)}^n \left( \frac{\Delta t \alpha}{2\Delta x^2} - \frac{\Delta tu}{4\Delta x} \right) + f.
$$

Para obter estimativa das derivadas nas fronteiras para a concentração de poluente  $P$ , considera-se:

### 1. Fronteira horizontal superior

Nesse caso,  $\frac{\partial P}{\partial \eta} = \frac{\partial P}{\partial y}$ . Daí, considerando  $\partial_y \notin \Omega$ , segue que  $\frac{\partial P}{\partial \eta} =$  $-b_1\frac{P}{q}$  $\frac{1}{\alpha}$ .

Santos (2013) garante que as aproximações para as derivadas de primeira e segunda ordem são respectivamente:

$$
P_{(y \notin \Omega)} = P_{(i-1)}^n - 2\Delta y b_1 \frac{P_{(i)}^n}{\alpha}.
$$
\n(3.19)

$$
\frac{2P_{(i-1)}^n - 2(1 + \frac{\Delta y b_1}{\alpha})P_{(i)}^n}{\Delta y^2}.
$$
\n(3.20)

Substituindo 3.19 e 3.20 em 3.17 e desenvolvendo o mesmo procedimento de agrupamento feito em  $3.18$ , obtém-se:

$$
P_{(i-mx)}^{n+1} \left( -\frac{\Delta t \alpha}{2\Delta x^2} - \frac{\Delta t u}{4\Delta x} \right) +
$$
  
+ 
$$
P_{(i)}^{n+1} \left( 1 + \frac{\Delta t \alpha}{\Delta x^2} + \frac{\Delta t \alpha}{\Delta y^2} + \frac{\Delta t \mu}{2} + \frac{b_1 \Delta t}{\Delta y} - \frac{b_1 \Delta t v}{2\alpha} \right) +
$$
  
+ 
$$
P_{(i+mx)}^{n+1} \left( -\frac{\Delta t \alpha}{2\Delta x^2} + \frac{\Delta t u}{4\Delta x} \right) + P_{(i-1)}^{n+1} \left( -\frac{\alpha \Delta t}{2\Delta y^2} \right) =
$$
  
= 
$$
P_{(i-mx)}^n \left( \frac{\Delta t \alpha}{2\Delta x^2} + \frac{\Delta t u}{4\Delta x} \right) +
$$
  
+ 
$$
P_{(i)}^n \left( 1 - \frac{\Delta t \alpha}{\Delta x^2} - \frac{\Delta t \alpha}{\Delta y^2} - \frac{\Delta t \mu}{2} - \frac{b_1 \Delta t}{\Delta y} - \frac{b_1 \Delta t v}{2\alpha} \right) +
$$
  
+ 
$$
P_{(i+mx)}^n \left( \frac{\Delta t \alpha}{2\Delta x^2} - \frac{\Delta t u}{4\Delta x} \right) + P_{(i-1)}^n \left( \frac{\alpha \Delta t}{2\Delta y^2} \right).
$$

#### 2. Fronteira horizontal inferior

Os tratamentos dados as fronteiras horizontal inferior, vertical à esquerda e vertical à direita são análogos aos realizados na horizontal superior. Portanto, os procedimentos numéricos serão omitidos e apresentados apenas os resultados dos agrupamentos.

$$
P_{(i-mx)}^{n+1} \left( -\frac{\Delta t \alpha}{2\Delta x^2} - \frac{\Delta t u}{4\Delta x} \right) +
$$
  
+ 
$$
P_{(i)}^{n+1} \left( 1 + \frac{\Delta t \alpha}{\Delta x^2} + \frac{\Delta t \alpha}{\Delta y^2} + \frac{\Delta t \mu}{2} + \frac{b_2 \Delta t}{\Delta y} + \frac{b_2 \Delta t v}{2\alpha} \right) +
$$
  
+ 
$$
P_{(i+mx)}^{n+1} \left( -\frac{\Delta t \alpha}{2\Delta x^2} + \frac{\Delta t u}{4\Delta x} \right) + P_{(i+1)}^{n+1} \left( -\frac{\alpha \Delta t}{2\Delta y^2} \right) =
$$
  
= 
$$
P_{(i-mx)}^n \left( \frac{\Delta t \alpha}{2\Delta x^2} + \frac{\Delta t u}{4\Delta x} \right) +
$$
  
+ 
$$
P_{(i)}^n \left( 1 - \frac{\Delta t \alpha}{\Delta x^2} - \frac{\Delta t \alpha}{\Delta y^2} - \frac{\Delta t \mu}{2} - \frac{b_2 \Delta t}{\Delta y} - \frac{b_2 \Delta t v}{2\alpha} \right) +
$$
  
+ 
$$
P_{(i+mx)}^n \left( \frac{\Delta t \alpha}{2\Delta x^2} - \frac{\Delta t u}{4\Delta x} \right) + P_{(i+1)}^n \left( \frac{\alpha \Delta t}{2\Delta y^2} \right).
$$

# 3. Fronteira vertical à esquerda

$$
P_{(i-1)}^{n+1} \left( -\frac{\Delta t \alpha}{2\Delta y^2} + \frac{\Delta t v}{4\Delta y} \right) +
$$
  
+ 
$$
P_{(i)}^{n+1} \left( 1 + \frac{\Delta t \alpha}{\Delta x^2} + \frac{\Delta t \alpha}{\Delta y^2} + \frac{\Delta t \mu}{2} + \frac{b_3 \Delta t}{\Delta x} + \frac{b_3 \Delta t u}{2\alpha} \right) +
$$
  
+ 
$$
P_{(i+mx)}^{n+1} \left( -\frac{\Delta t \alpha}{\Delta x^2} \right) + P_{(i+1)}^{n+1} \left( -\frac{\alpha \Delta t}{2\Delta y^2} + \frac{\Delta t v}{4\Delta y} \right) =
$$
  
= 
$$
P_{(i-1)}^n \left( \frac{\Delta t \alpha}{2\Delta y^2} - \frac{\Delta t v}{4\Delta y} \right) +
$$
  
+ 
$$
P_{(i)}^n \left( 1 - \frac{\Delta t \alpha}{\Delta x^2} - \frac{\Delta t \alpha}{\Delta y^2} - \frac{\Delta t \mu}{2} - \frac{b_3 \Delta t}{\Delta x} - \frac{b_3 \Delta t u}{2\alpha} \right) +
$$
  
+ 
$$
P_{(i+mx)}^n \left( \frac{\Delta t \alpha}{\Delta x^2} \right) + P_{(i+1)}^n \left( \frac{\alpha \Delta t}{2\Delta y^2} - \frac{\Delta t v}{4\Delta y} \right).
$$

#### 4. Fronteira vertical à direita

$$
+ P_{(i+1)}^{n+1} \left( -\frac{\alpha \Delta t}{2 \Delta y^2} + \frac{\Delta tv}{4 \Delta y} \right) +
$$
  
+ 
$$
P_{(i)}^{n+1} \left( 1 + \frac{\Delta t \alpha}{\Delta x^2} + \frac{\Delta t \alpha}{\Delta y^2} + \frac{\Delta t \mu}{2} + \frac{b_4 \Delta t}{\Delta x} + \frac{b_4 \Delta t u}{2 \alpha} \right)
$$
  
+ 
$$
P_{(i-1)}^{n+1} \left( -\frac{\Delta t \alpha}{\Delta y^2} + \frac{\Delta tv}{4 \Delta y} \right) + P_{(i-mx)}^{n+1} \left( -\frac{\Delta t \alpha}{\Delta x^2} \right) =
$$
  
= 
$$
P_{(i+1)}^n \left( \frac{\alpha \Delta t}{2 \Delta y^2} - \frac{\Delta tv}{4 \Delta y} \right) +
$$
  
+ 
$$
P_{(i)}^n \left( 1 - \frac{\Delta t \alpha}{\Delta x^2} - \frac{\Delta t \alpha}{\Delta y^2} - \frac{\Delta t \mu}{2} - \frac{b_4 \Delta t}{\Delta x} - \frac{b_4 \Delta t u}{2 \alpha} \right) +
$$
  
+ 
$$
P_{(i-1)}^n \left( \frac{\Delta t \alpha}{\Delta y^2} - \frac{\Delta tv}{4 \Delta y} \right) - P_{1(i-mx)}^n \left( \frac{\Delta t \alpha}{\Delta x^2} \right).
$$

# 5. Fronteira no canto superior à esquerda

Aqui, serão feitas combinações das soluções das fronteiras horizontal superior e vertical à esquerda simultâneas.

$$
P_{(i-1)}^{n+1} \left( -\frac{\Delta t \alpha}{\Delta y^2} \right) + P_{(i+mx)}^{n+1} \left( -\frac{\Delta t \alpha}{\Delta x^2} \right) +
$$
  
+ 
$$
P_{(i)}^{n+1} \left( 1 + \frac{\Delta t \alpha}{\Delta x^2} + \frac{\Delta t \alpha}{\Delta y^2} + \frac{\Delta t \mu}{2} + \frac{b_3 \Delta t}{\Delta x} + \frac{b_1 \Delta t v}{2\alpha} + \frac{b_1 \Delta t}{\Delta y} + \frac{b_3 \Delta t u}{2\alpha} \right) =
$$
  
= 
$$
P_{(i-1)}^n \left( \frac{\Delta t \alpha}{\Delta y^2} \right) + P_{(i+mx)}^n \left( \frac{\Delta t \alpha}{\Delta x^2} \right) +
$$
  
+ 
$$
P_{(i)}^n \left( 1 - \frac{\Delta t \alpha}{\Delta x^2} - \frac{\Delta t \alpha}{\Delta y^2} - \frac{\Delta t \mu}{2} - \frac{b_3 \Delta t}{\Delta x} - \frac{b_1 \Delta t v}{2\alpha} - \frac{b_1 \Delta t}{\Delta y} - \frac{b_3 \Delta t u}{2\alpha} \right).
$$

### 6. Fronteira no canto superior à direita

As combinações das soluções aqui envolvem as fronteiras horizontal superior e vertical à direita.

$$
P_{(i-1)}^{n+1} \left( -\frac{\Delta t \alpha}{\Delta y^2} \right) + P_{(i-mx)}^{n+1} \left( -\frac{\Delta t \alpha}{\Delta x^2} \right) +
$$
  
\n
$$
P_{(i)}^{n+1} \left( 1 + \frac{\Delta t \alpha}{\Delta x^2} + \frac{\Delta t \alpha}{\Delta y^2} + \frac{\Delta t \mu}{2} + \frac{b_4 \Delta t}{\Delta x} + \frac{b_1 \Delta t v}{2\alpha} + \frac{b_1 \Delta t}{\Delta y} + \frac{b_4 \Delta t u}{2\alpha} \right) =
$$
  
\n
$$
= P_{(i-1)}^n \left( \frac{\Delta t \alpha}{\Delta y^2} \right) + P_{(i-mx)}^n \left( \frac{\Delta t \alpha}{\Delta x^2} \right) +
$$
  
\n
$$
P_{(i)}^n \left( 1 - \frac{\Delta t \alpha}{\Delta x^2} - \frac{\Delta t \alpha}{\Delta y^2} - \frac{\Delta t \mu}{2} - \frac{b_4 \Delta t}{\Delta x} - \frac{b_1 \Delta t v}{2\alpha} - \frac{b_1 \Delta t}{\Delta y} - \frac{b_4 \Delta t u}{2\alpha} \right).
$$

#### 7. Fronteira no canto inferior à esquerda

Aqui consideram-se as fronteiras horizontal inferior e vertical à esquerda.

$$
P_{(i+1)}^{n+1} \left( -\frac{\Delta t \alpha}{\Delta y^2} \right) + P_{(i+mx)}^{n+1} \left( -\frac{\Delta t \alpha}{\Delta x^2} \right) +
$$
  
\n
$$
P_{(i)}^{n+1} \left( 1 + \frac{\Delta t \alpha}{\Delta x^2} + \frac{\Delta t \alpha}{\Delta y^2} + \frac{\Delta t \mu}{2} + \frac{b_3 \Delta t}{\Delta x} + \frac{b_2 \Delta t v}{2\alpha} + \frac{b_2 \Delta t}{\Delta y} + \frac{b_3 \Delta t u}{2\alpha} \right) =
$$
  
\n
$$
= P_{(i+1)}^n \left( \frac{\Delta t \alpha}{\Delta y^2} \right) + P_{(i+mx)}^n \left( \frac{\Delta t \alpha}{\Delta x^2} \right) +
$$
  
\n
$$
P_{(i)}^n \left( 1 - \frac{\Delta t \alpha}{\Delta x^2} - \frac{\Delta t \alpha}{\Delta y^2} - \frac{\Delta t \mu}{2} - \frac{b_3 \Delta t}{\Delta x} - \frac{b_2 \Delta t v}{2\alpha} - \frac{b_2 \Delta t}{\Delta y} - \frac{b_3 \Delta t u}{2\alpha} \right).
$$

#### 8. Fronteira no canto inferior à direita

As combinações aqui consideram as fronteiras hotizontal inferior e vertical à direita.

$$
P_{(i+1)}^{n+1} \left( -\frac{\Delta t \alpha}{\Delta y^2} \right) + P_{(i-mx)}^{n+1} \left( -\frac{\Delta t \alpha}{\Delta x^2} \right) +
$$
  
\n
$$
P_{(i)}^{n+1} \left( 1 + \frac{\Delta t \alpha}{\Delta x^2} + \frac{\Delta t \alpha}{\Delta y^2} + \frac{\Delta t \mu}{2} + \frac{b_4 \Delta t}{\Delta x} + \frac{b_2 \Delta t v}{2\alpha} + \frac{b_2 \Delta t}{\Delta y} + \frac{b_4 \Delta t u}{2\alpha} \right) =
$$
  
\n
$$
= P_{(i+1)}^n \left( \frac{\Delta t \alpha}{\Delta y^2} \right) + P_{(i-mx)}^n \left( \frac{\Delta t \alpha}{\Delta x^2} \right) +
$$
  
\n
$$
P_{(i)}^n \left( 1 - \frac{\Delta t \alpha}{\Delta x^2} - \frac{\Delta t \alpha}{\Delta y^2} - \frac{\Delta t \mu}{2} - \frac{b_4 \Delta t}{\Delta x} - \frac{b_2 \Delta t v}{2\alpha} - \frac{b_2 \Delta t}{\Delta y} - \frac{b_4 \Delta t u}{2\alpha} \right).
$$

# 4. Resultados

| Parâmetro        | Valor        | Unidade de medidas |
|------------------|--------------|--------------------|
| $\alpha$         | $0.125e - 3$ | área/tempo         |
| $\boldsymbol{u}$ | $-0.19e-2$   | distância/tempo    |
| $\boldsymbol{v}$ | $0.09e - 2$  | distância/tempo    |
| $\mu$            | $0.25e - 8$  | $h^{-1}$           |
| dt               | 0.1          | Número real        |
| $\Delta x$       | 0.125        | Número real        |
| $\Delta y$       | 0.125        | Número real        |

Tabela 1: Valores dos parâmetros usado nas simulação computacionais

Nesta seção, apresentam-se os resultados numéricos das simulações computacionais do modelo 2.2 para a concentração de poluente em cada ponto da malha computacional bidimensional.

Os valores dos parâmetros apresentados na Tabela 1, foram obtidos baseados em Prestes e Meyer (2013) e utilizados nas simulações computacionais.

### 4.1. Resultados: dinâmica temporal

A sequência de figuras  $3(a)$ ,  $3(b)$  e 4 descrevem, a partir das condições iniciais, a dinâmica temporal de  $P$  conforme descritos pelo modelo 2.2.

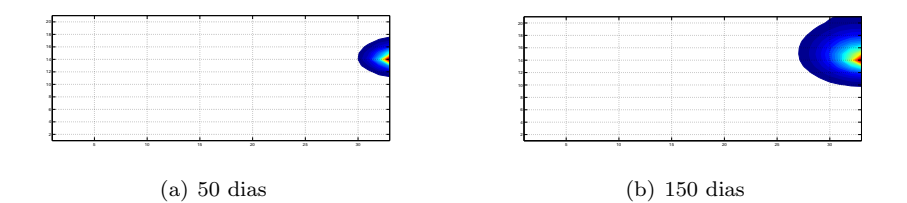

Figura 3: Resultados numéricos computacionais das dinâmicas temporais de P,  $\Delta t = 0, 1, T = 50$  dias em 3(a) e  $T = 150$  dias em 3(a).

A figura  $3(a)$  mostra os efeitos dos fenômenos considerados no modelo 2.2, descrevendo a dinâmica temporal do poluente  $P$  considerado na simulação no domínio computacional bidimencional Ω, em um tempo  $T = 50$  dias.

Pode-se observar o espalhamento natural de  $P$  em parte do domínio próximo a fonte poluidora  $f$ , onde é possível observar uma região do domínio em que a concentração de  $P$  é menor que em outra.

Cores próximas do azul indicam menor concentração do poluente e próximo ao vermelho, maior concentração do poluente. Isso é evidência dos efeitos da difusão e da advecção, provocando a contaminação no meio aquático.

A figura  $3(b)$  exibe a dinâmica temporal do puliente  $P$ , considerado na simulação no domínio computacional bidimencional  $\Omega$ , em um tempo  $T = 150$ dias. Pode-se notar que houve um aumento da mancha de poluente quando comparado com a figura 3(a).

Nota-se, nesse resultado, os efeitos mais evidentes dos fenômenos difusivos e advectivos, provocando a dispersão do poluente pelo domínio computacional bidimencional, elevando o índice de contaminação no meio aquático.

A figura 4 descreve o comportamento temporal do poluente  $P$ , considerado na simulação no domínio computacional bidimencional  $\Omega$ , em um tempo  $T = 500$  dias.

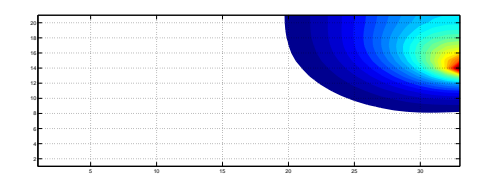

Figura 4: Resultados numéricos computacionais das dinâmicas temporais de P,  $\Delta t = 0.1$ ,  $T = 500$  dias.

Pode-se notar que houve um aumento significativo da mancha de poluente quando comparado com as figuras 3(a) e 3(b).

Aqui é possível observar uma grande região do domínio computacional bidimensional Ω afetada pelo poluente P. Esse crescimento da mancha de poluição se deve aos fenômenos considerados no modelo matemático 2.2, como a fonte poluidora  $f$  e os fenômenos difusivos-advectivos.

Essa alta concentração do poluente só não é maior ao longo tempo no domínio, devido à influência dos fenômenos de volatização e lixiviação representado pelo parâmetro de decaimento  $\mu$  no modelo 2.2.

Em síntese, nesse conjunto de simulações apresentados nas figuras  $3(a)$ ,  $3(b)$  e 4, mostram dispersão do poluente  $P$ , em grande parte do domínio computacional bidimencional Ω, definindo uma região com alta concentração de poluição próximo a fonte poluidora  $f$  e com menor concnetração a medida que se afasta de f.

Na figura 4, fica mais evidente os efeitos das condições de contorno, em que mostra a absorção de parte do poluente pela margem do Igarapé.

O tempo em que a fonte  $f$  insere poluente no meio aquático pode gerar preju´ızos a biodiversidade e ao meio ambiente, e isso pode ser um fator determinante na estrutura e composição futura do ecossistema Gustafson et al. (2004).

Os resultados mostram ainda que, nas Figuras  $3(a)$ ,  $3(b)$  e 4 à medida que o tempo passa a mancha de poluente aumenta na região e que direção de disperção do poluente é sempre a mesma, pois isso é uma evidência da influência do fenômeno advectivo que considera a direção predominante do vento nessa região.

# 4.2. Resultados: dinâmica espacial

A figura 5 mostra a dinâmica espacial do poluente  $P$ , considerando os efeitos de todos os fenômenos representados no modelo matemático 2.2. Observa-se claramente seu espalhamento em uma grande área do domínio computacional bidimencional Ω, evidenciando os efeitos difusivo e advectivo. Porém, existem diferentes regiões do domínio em que o poluente apresenta concentrações distintas, devido ao distanciamento da fonte poluidora, pois cores próximas do azul indicam menor concentração do poluente e próximo ao vermelho, maior concentração do poluente, dessa forma, tem-se que quando mais próximo da fonte poluidora  $f$  maior a concentração e quanto mais distante de  $f$  menor a concentração.

Observa-se que nas fronteiras existem uma variação de  $P$ , isso já era esperado, devido aos fenômeno de volatização e lixiviação considerados nas condições de contorno ultilizada na modelagem.

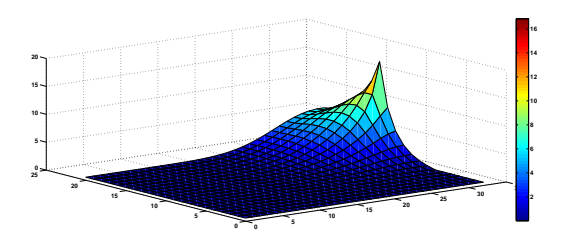

Figura 5: Resultados numéricos computacionais da dinâmica temporal de  $P$ , com  $\Delta t = 0.1$ .

# 5 Conclusões

Há evidências de resultados extremamente prejudiciais à vida e à biodiversidade a curto, médio e longo prazos, decorrentes de uma larga gama de efeitos de impactos ambientais. Dentre eles, as poluições em meios aquáticos, afetam de modo irreversível o delicado e instável equilíbrio do convívio de esp´ecies que se inter-relacionam ambientalmente.

Neste trabalho, um modelo matemático linear descrito por uma equação diferencial parcial foi desenvolvido com o principal objetivo de descrever qualitativa e quantitativamente a dispersão de um poluente no Igarapé do Pantanal, elucidando a futura condições aquáticas e o tempo de propagação de  $P$  na referida região.

Nas simulações apresentadas nas figuras  $3(a)$ ,  $3(b)$ ,  $4 e 5$ , os resultados obtidos mostraram-se de acordo com as expectativas para os fenomênos considerados no modelo 2.2, sendo que o comportamento do processo de dispersão são coerentes com o que ocorre em situações reais no Igarapé do Pantanal em São Sebastião do Uatumã-AM.

Pode-se inferir que, com base nas simulações apresentadas, seria conveniente que a fonte poluidora f fosse submetida a um tratamento adequado ou excluída do cenário, a fim de se obter uma redução considerável no acúmulo de material impactante no Igarap´e do Pantanal e consequentemente no Rio Uatumã.

O modelo foi analisado matematicamente e resolvido numericamente. A partir dos resultados obtidos das simulações numéricas computacionais, concluíse o seguinte:

O modelo aqui apresentado pode contribuir para tornar mais eficientes as estratégias de combate à dispersão de materiais impactantes em corpos d'água.

O aumento da difus˜ao provoca grande espalhamento do poluente no meio aquático;

O fenômeno advectivo é um fator determinante na direção e velocidade em que de propaga a poluição;

Os fenômenos de volatização e lixiviação considerados no decaimento contribui para amenizar a concentração de poluente.

# Referências

- Batschelet, E. (1978). *Introdução* à matemática para biocientistas. Interciência: EDUSP, S. Paulo.
- Campos, G. (2019). Modelos pioneiros com dinâmica populacional: uma breve análise. TCC Matemática - UFSC, Disponível em https://repositorio.ufsc.br/bitstream/handle/123456789/203170/ TCC%20Geraldo%20Campos.pdf?sequence=1 Acesso em: 10/10/2022.
- Diniz, G. L. (1994). A mudança no habitat de populações de peixes: de rio a represa-o modelo matemático. Dissertação de Mestrado, IMECC-Unicamp, Campinas/SP.
- Gustafson, D. J., Gibson, D. J., e Nickrent, D. L. (2004). Competitive relationships of andropogon gerardii (big bluestem) from remnant and restored native populations and select cultivated varieties. Functional Ecology, 18(3):451–457.
- Leveque, R. (2007). Finite difference methods for ordinary and partial differential equations: steady-state and time-dependent problems. SIAM, Philadelphia.
- Malthus, T. R. (2012). *Ensaio sobre o princípio da população*. Pub. Europa América, S. Paulo.
- Marchuk, G. I. (1986). Mathematical models in environmental problems, volume 16. North Holland.
- Okubo, A. (1980). Diffusion and Ecological Problems: Mathematical Models, volume 1. Springer.
- Prestes, M. F. B. e Meyer, J. F. C. A. (2013). Dispersão de material impactante em meio aquático: Modelagem matemática, aproximação numérica e simulação computacional de um estudo de caso. Revista de Matemática,  $2(1)$ .
- Santos, C. F. L. (2013). Modelagem matemática do aumento de densidade de vegetação na amazônia e dinâmica populacional com competição intra e interespecífica. Dissertação de Mestrado, IMECC–Unicamp, Campinas/SP.
- Souza, L. R. (2018). Modelos matemáticos aplicados a restauração ecológica: caracterização, avaliação e valoração dos serviços ecossistêmicos promovidos pela avifauna. Dissertação de Mestrado, Engenharia Ambiental–UFPR, Curitiba/PR.